## **Fleet Documents**

| -      | despitation of | Incensio                                                                                                    |
|--------|----------------|----------------------------------------------------------------------------------------------------|
| 1,04   |                |                                                                                                    |
|        | which,         | An Upperform Destingtion Transmission, Net Constrainting, Incomeses, 2022                                                                                                    |
|        | 0-020          | Collars of Agendan Darkson of New Yorkson, And Special Darkson, New Collars, Milli Darks, Collars, Hager and Darkson, Public                                                                                                    |
|        | 0.00           | Collars of Agendan Darkson of Structures, And Special Darkson, Name Cardison, Millin Darkson, State Cardison, Mill                                                                                                    |
|        | 1000           | Contrare effectives. Derivate at New Yorks, An Openia: Derivate New Contrare, Netter Derivate, Netter Derivate |
|        |                |                                                                                                    |
|        |                | Contrary of Agentics, Darken et Novellance, Ar Opening Darken, New Contrary, Mills Andre Contrary, Hepping Statement, 487                                                                                                    |
| 140    |                |                                                                                                    |
|        | 4.40           | Contrary of Agentics, Darken et Novelleven, Ar Openier Darken, New Centrum, Mills Auto-Centrum, High and Barrier                                                                                                    |
|        |                |                                                                                                    |
|        | +401           | Contrast ellipsyches (Seithers & Reviews, A. Speciel Seithers Sole Contrast Will Faith Contrast High and Seithers Field Faith                                                                                                    |
| -      |                |                                                                                                    |
|        | -040           | Contrare effectives. Solitate of New York, An Openier Solitate, New Contrare, Millio Auto-Contrare, High Solitateses                                                                                                    |
| 10.000 |                |                                                                                                    |

Admin > Fleet Documents Settings - the main screen view

Each aircraft requires specific documents to be operated. Most of them are mandatory (Certificate of Registration, Certificate of Airworthiness, Air Operator Certificate), some are supplementary (Certificate of Maintenance Review, Certificate of Fitness of Flight). Leon allows you to add and manage all the documents required and also add scans of paper documents.

## **Documents definitions**

| Document Name               | Document Type | 2  |   |   |   |
|-----------------------------|---------------|----|---|---|---|
| Certificate of Registration | tech          | J. |   | ٠ | × |
| Certificate of Anworthiness | tech          | J  | ٠ | ٠ | × |
| Air Operator Certificate    | 1Hch          | J. | ٠ | + | ж |
| Votse Certificate           | lach          | J. | ٠ | ٠ | × |
| RVSM                        | ops           | J. | ٠ |   | ж |
| Radio Certificate           | ops           | J. | ٠ | ٠ | × |
| /veight and Balance         | tech          | J. | ٠ | ٠ | ж |
|                             | Select +      | J  | ٠ |   | × |

Customizing fleet documents list

Before you add any aircraft document in Leon, you need to customise the list of all fleet documents you want to use.

Go to Settings > Fleet Documents Setup and under the icon **Documents definitions** you will be able

to add document name and document type. By clicking on the icon  $\checkmark$  you can add another document. The window also allows you to change positions of documents, depending on their importance, by clicking green upward/downward arrows. Once the making of the list is finished, save changes.

## Adding a new document to a particular tail

| UN  |         |                                                                         |       |                                      |           |                        |   |
|-----|---------|-------------------------------------------------------------------------|-------|--------------------------------------|-----------|------------------------|---|
|     | MACEL.  | An Operator Cartholine, None Cartholine, Beamardian, Hourishi           | Barr. | Bolt Aircroft Documents Set          |           |                        | × |
|     | DARDH   | Cartilizate of Registration, Cartilizate of Amountemana, Un Operation   |       |                                      |           |                        |   |
|     | 3P-1835 | Cellbale of Registration, Cardinate al Annochmens, An Operati           | 1.00  | PE MAGEL P                           |           | -++ Copy (bournards += |   |
| 079 |         |                                                                         | 1.00  | Rate                                 | The later | Arrest -based scored # |   |
|     | NATION  | Cartilizate of Registration, Cartilizate of Amonthemase, Jin Operation  | 1.0   | insurance                            | *         |                        |   |
| 60  |         |                                                                         | 0     | Certificate of Amonthiness           | 12        |                        |   |
|     | 8.481   | CARRON OF Report of A Carrier Market Market Are Specific                |       | FMI                                  |           |                        |   |
| 210 |         |                                                                         |       | All Devider Definition               | ie.       |                        |   |
|     | ABCOL   | Certificate of Regularization, Cardinate of Annual Nanosci. No Especial | 1     | Centrals integration                 |           |                        |   |
| e.  |         |                                                                         | 1     | Noice-Darthcele<br>Radio Cartificate | -         |                        |   |
|     | 040     | Cartilizate of Registration, Cartilizate of Amounteman, site Operation  | ÷.    | Fylai                                |           |                        |   |
| CDM |         |                                                                         | ÷.    | Period and Balance                   | -         |                        |   |
|     | C-DAR   | Californial Registration, California MANAGEMER, AL Specifi              |       | Deutoelbor                           | ÷.        |                        |   |
|     |         |                                                                         |       | Techniq                              | 10        |                        |   |
|     |         |                                                                         | 100   | and   orbid tone                     |           |                        |   |

Adding newly defined document to a particular tail

Next step is adding documents to a particular aircraft, which can be done when clicking on aircraft registration. When a pop-up window **Edit aircraft Documents Set** shows up tick particular documents in column **Use** and **Req** (see screenshot on the right).

To make it easier, when it comes to adding the same band of documents to **all aircraft**, you can copy documents from already set up aircraft to the one that needs to have documents added. Go to

unassigned aircraft, click **Copy documents**, choose the aircraft from which the import should be done and update.

## **E-mail Notifications**

It is a simple feature which allows you to define one or more persons who should be notified when aircraft document is going to be **expired**.

In a field **Intervals** you can add number of days when emails should arrive (as many as necessary - after comma).

| E-mail Notifications          | X |
|-------------------------------|---|
| Send emails                   |   |
| Settings                      |   |
| Send summary email to:        |   |
| Anselman, Phil (MAN)          |   |
| Hill, Frank (MAN)             |   |
| Add recipient                 |   |
| Intervals ? [d]* 10,30,60, 90 |   |
| Update                        |   |

From: https://wiki.leonsoftware.com/ - Leonsoftware Wiki

Permanent link: https://wiki.leonsoftware.com/leon/fleet-documents-setup?rev=1472562416

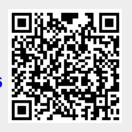

Last update: 2016/09/05 08:43